# **OS JOGOS NO COMPUTADOR**

### **"FINAL FELIZ"**

Algures nos anos 90, o crime assola as ruas de Nova Iorque. " **O** "Mayor Mike Haggar" elabora um plano que acabará de vez com o crime nesta cidade.

Assim que tais notícias chegam aos ouvidos de "Mad Gear", o chefe do crime organizado toma as contra-medidas raptando a filha do Mayor ("Jessica") forçando-o a desistir do corajoso plano.

Mas, nem mesmo tal chantagem é motivo suficiente para demover "Haggar" da sua cruzada.

É tempo de agir, despe o seu casaco vistoso, sai da sua secretária, tira a gravatinha e usa a farda de combate: umas simpáticas botas e umas jardineiras, com uma só alça.

A seu lado vão lutar "Cody" e "Guy", namorado de "Jessica" e um amigo. Afinal "os amigos são para as ocasiões".

"Haggar" é o sujeiro mais brutal e forte. Hábil em luta-livre americana, aplica golpes arrazadores: salta para cima dos oponentes e cada soco ou pontapé seu é de tal modo potente que derruba qualquer um.

"Guy" e "Cody" têm estilos muito parecidos, ambos são lutadores ágeis e rápidos (à Van Damme).

Este é o cenário de **"Final Fight",** uma das últimas produções de sucesso no género

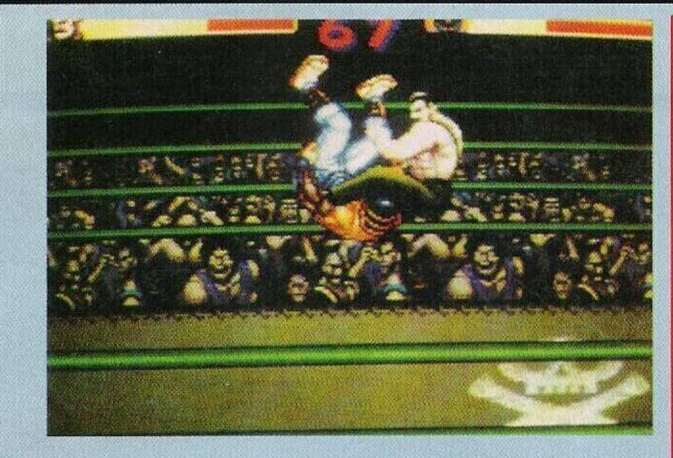

"beat 'in'up" ("Porrada n'cles").

Durante meses foi (e ainda é) sensação nas arcadas e agora está disponível em todos os micros. Depois de "Golden Axe" é a conversão mais esperada. Resta saber se está à altura de tal expectativa.

Na versão caseira (micros), nos gráficos não se assiste a grandes alterações. São igualmente bons, mas sem brilho tanto nos "sprites" como nos cenários.

O mesmo se pode dizer do som, desde o típico som do murro aos restantes efeitos (vidro a partir, metropolitano...).

Os micros incluem a apresentação idêntica à das máquinas e ainda uma breve demonstração dos golpes e respectivos controlos (um bocado difíceis de executar).

Todos os itéms extras estão presentes: comida, armas, pontos e as fases que intervalam determinados níveis, idem.

Estas fases, que têm como único objectivo arrecadar mais pontos, são sempre demonstrações de poder destrutivo (um carro, vidros...)

Porém, convém salientar que uma máquina é uma máquina e, por mais perfeita que seja a conversão, escapam sempre alguns pormenores.

Neste jogo, esses pormenores são mais do que simples esquecimentos. A animação é um bocado brusca (bem visível no golpe especial) e a acção é frequentemente interrompida pela troca de disquetes.

Nem todos os golpes da versão original estão no jogo, "Haggar" não cabeceia os inimigos e a "Guy" e "Cody" também

falta, um golpe: projectar os oponentes. Sempre que ficamos entalados

ou cercados é uma desgraça!

O personagem fica imóvel enquanto é atingido por socos e pontapés vindos de todas as direcções. Este suplício só termina quando perdemos toda a energia.

Nos primeiros jogos tudo vai de mal a pior, passamos a maior parte do tempo a ser "saco de porrada" dos outros.

Mas, tal como na maioria destes jogos, com a prática habituamo-nos a todos os golpes e passamos a bater nos outros (é fundamental!).

Resumindo tudo que foi dito em poucas linhas, apesar destas falhas, "Final Fight" é uma conversão boa, com todas as emoções da versão original.

É comcerteza a melhor conversão do ano (também não devem haver muitas! É só uma piada, o jogo é bom!).

Aqui fica o recado, quem estava à espera deste título pode ir a correr até à próxima loja.

Nome: **"Final Fight"** Género: **Acção** Gráficos: **79%** Animação: **68%** Som: **75%** Originalidade: **63%** Jogabilidadc: **73%** Total: **85%** Versões: **Todos os micros!**

## **® POKE!**

#### **Atari ST:**

**"Karaté kid II" -** Escrever na tabela da pontuação "MY-AGI", durante a acção basta premir "P" para avançar um nível

**"Galaxie Force" -** Teclar "DONKEY" na apresentação e carregar em F3 no jogo para passar ao último quadro

**"Total Recali" -** Para jogar com energia infinita no 1º nível, na apresentação (cara do Schwarzenneger) escrever "LIS-TEN TO THE WALES", para o 2<sup>o</sup> nível repetir o mesmo processo com a frase "JIMMY HEN-DR1X"

**"CJ'<sup>s</sup> Elephant Antics" -** Teclar "ITCHY ARSEHOLES" para obter vidas ilimitadas

**"Logical" -** Escrever "ELO WANTS" seguido do nível pretendido

**"Toki" -** Introduzir <sup>o</sup> nome "KILLER" para obter créditos infinitos

#### **Commodore Amiga:**

**"RA"** - Códigos de acesso aos níveis mais avançados (continuação de semana passada); ABANASINIA, EARTH-MOTHER, AZATHOTH, AK-ALLABETH, SILMARIL-LION, DRAUG, SINDARIN, OSSIRIAND. MITHRIL, GLA-URUNG, ELBERETH, THO-RON, AMARTH, THAR-GELION, NAUGRIM, MERE-MONT, CAERWEDDIN, STA-HLRATTE, MANDELBROT, VONKOCH, CHRISTUS,

**"Pang" -** Quando <sup>o</sup> mapa mundi surgir no ecrã, escrever "WHAT A NICE CHEAT" para jogar com vidas infinitas no local desejado

**"Stormball" -** No primeiro jogo escrevemos "LET ME WIN" para vencer em todas as partidas

**"The Blue Brothers" -** Para passar o 1º nível é necessário entrar na loja de música (cima e disparar) e recolher a guitarra eléctrica

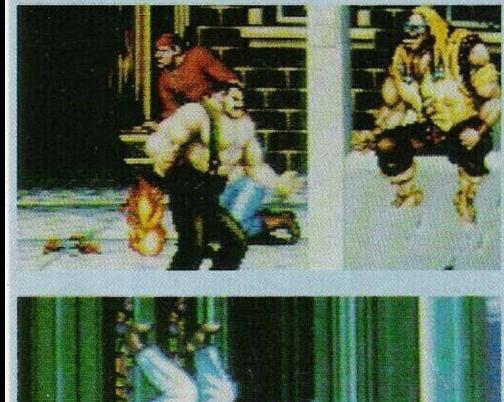

#### **por Paulo Ferreira**

### $(122)$ **& DICAS**

**"PP Hammer"** - Códigos de acesso aos níveis mais avançados (continuação); WSBFHJCU, DRVGJIUT, HTHDDGET, DH-EGFFWS, AGUFAEVR, EER-FCCJR, IDEATBWJ, ECT-WVAVI, AAWHVJI, DWD-CJUAH, RVACITSH, CTJC-CRRG, RSFSEJFF, CRV-SVITF, RISTAGHE, CHEUR-**FGD** 

**"War Zone" -** Para derrotar <sup>o</sup> inimigo do 1º nível basta colocar o soldado junto à trave de madeira, à direita da ponte, e disparar freneticamente, nesta posição não somos atingidos.

No 2º nível a arma aconselhável é o disparador de três tiros e, para sofrermos o mínimo de desgaste, encostamo-nos ao fundo do ecrã e enquanto disparamos subimos e descemos constantemente (sem nos movimentarmos demasiado).

Para o 3° nível apanhamos um lançador de mísseis teleguiados e encostamo-nos à direita do ecrã.

**"Indiana Jones 3" -** Introduzir o nome "SILLY-NAM" na tabela da pontuação para obter vidas infinitas

**"Ghost'n'Goblins" -** Escrever "DELBOY" no menu dos créditos para obter invulnerabilidade

**"Defender of the Crown" -** Carregar em "K" enquanto o jogo carrega para começar a conquista com 1024 cavaleiros

Antes de passarmos para a solução do "Space Quest 2", agradecemos aos prezados leitores **Nuno Mourinha, Gabriel** e **Pedro Neto** pela colaboração.

Agora a solução... depois de termos regressado ao 5º piso e evitado as jaulas fechadas (basta caminhar encostado à parte inferior do ecrã) entramos na despensa e introduzimos a sequência de comandos: "get basket", "get overalls" e "get lighter".

Voltando ao 1º piso, regressamos ao local onde abandonámos a nave e descemos por umas escadas. Ao tentarmos andar em qualquer direcção constatamos que duas barreiras metálicas nos impedem de avançar e que o chão se desloca, lentamente, dando lugar a uma piscina de ácido.

Assim que o chão tiver percorrido metade do percurso, introduzi mos o comando "put plunger on barrier".

Se tudo foi cumprido à risca ficamos suspensos no ar por uns instantes, o suficiente para o chão voltar ao devido lugar. Para voltarmos a ter os pés assentes na terra basta teclar "drop down". Ainda no mesmo cenário temos de colocar o papel higiénico ("toilet paper") no cesto, deitá-lo ao chão e queimar o papel. Passados uns segundos é activado o sistema de incêndios. A água caída dos chuveiros inutilizará os "robots" das proximidades, depois desta operação seguimos para a direita.

Assim que chegarmos à sala de controlo de Vohaul, subimos a escada que dá acesso à plataforma (junto do sítio onde ouvimos as boas-vindas). Logo a seguir somos miniaturizados e colocados dentro de uma gaiola de vidro.

Livramo-nos desta situação usando o "glass cutter" para abrir uma entrada nos orifícios de ventilação.

Neste local devemos carregar no botão para desligar o sistema de suporte de vida do inimigo, a seguir...

Bem, o resto da solução fica para a próxima semana, entretanto podem ir pensando já no "Space Quest III".

Entretanto escrevam-nos para **"Correio da Manhã", "Os Jogos no Computador",** Rua Mouzinho da Silveira, 27, 1200 Lisboa

### **SECÇÃO DO LEITOR**

Começamos com os leitores que pretendem trocar "software" por correspondência.

**Vítor** (Amiga 500) — Rua Combatentes da Grande Guerra, 42, 8900 Vila Real de Santo António (telf. 081/42773); **Gonçalo Serras** (PC com placa VGA) — Rua Eng. Mário Costa, 28, 3 dt°, 2330 Entroncamento; **Nuno Gabriel Tavares** (Amiga 500) — Rua Desembargador Correia Teles, 3860 Estarreja; **Luís Miguel** (PC) — Rua do Bonfim, n.° 9, r/c, Castelo Branco (Telf. 072/321293); **Paulo Alves** (Spectrum) — Estrada 25 de Abril, 148, 9760 Praia da Vitória; **Nuno Silva** (Amiga 500) — Rua do Cabo, 76-1.° dt°, 1200 Lisboa, e **Aires Marques** (PC) — Telefone

036/951447.

O prezado leitor **Rógerio Martins** lança um apelo a todos os programadores, profissionais ou não, para unirem forças e aventurarem-se na produção nacional, caso contrário seremos sufocados de vez pelo "software" estrangeiro.

Agora, mais do que nunca, é altura de demonstrar quanto valemos. A lei vigente protege os direitos de autor e há por aí muitos "craques" decididos a construir algo só falta o tal empurrão.

Concordamos plenamente com a mensagem do **Rogério.** Porém, essa palavra de ordem já foi divulgada por esta rubrica há bastante tempo.

Chegámos, inclusive, a receber alguns programas, todos elaborados por leitores, desde jogos a programas de carácter didáctico e utilitários.

Bem, vamos fazer votos para que a produção nacional volte à carga. O nosso espaço, embora seja dedicado ao "software" lúdico e recreativo, sempre esteve aberto a este tipo de iniciativas, independentemente do tipo de programas.

E, afinal sempre é alguma publicidade grátis!

Estão à espera do quê? "Toca" a programar!

Depois deste importante recado, finalizamos este espaço com os pequenos anúncios de venda.

**Spectrum + 2 e joystick** Sérgio, telf. (045) 22310; **Timex 2048 com monitor, gravador e joystick —**

Nuno Gonçalves, telf. 4670057; **Commodore 64, monitor policromático, joystick** e revistas de apoio — Hugo Matos, telf. 812596 (Coimbra); **Schneider Euro PC, com monitor monocromático —** Pedro Medeiros. Rua José Régio, 100 Samoeiros, 2775 Parede, telf. 4565181; **Joystick para PC XT —** telf. 8594424; **Spectrum + 2** Francisco Lopes, Rua da Argaçosa, 10 l.° esq., Meadela, 4900 Viana do Castelo, telf. (058) 26108; **Commodore 64 com gravador, monitore joystick —** Leandro Gonçalves, Rua do Outeiro, lote 16, r/c esq, 2700 Amadora, telf. 4910822. Finalmente, **Spectrum + 2 joysticks e monitor —** Aires Marques, telf: (036) 951447.